# **AE4B99RPH: Problem Solving and GamesClean code.**

Petr Pošík

Katedra kybernetikyČVUT FEL

#### <span id="page-1-0"></span>[Clean](#page-1-0) Code

 Which of the [following](#page-2-0) codes is cleaner? Why?What is "clean [code"?](#page-3-0) [Clean](#page-6-0) code in practice[Meaningful](#page-7-0) namesThe Sieve of Eratosthenes: [meaningful](#page-8-0) names**[Comments](#page-10-0)**  The Sieve of [Eratosthenes:](#page-11-0) comments[Functions](#page-13-0) and methodsThe Sieve of [Eratosthenes:](#page-14-0) functionsThe Sieve of [Eratosthenes:](#page-16-0) as <sup>a</sup> class?[Summary](#page-18-0)

# **Clean Code**

**Based on Robert C. Martin:** *Clean Code: <sup>A</sup> Handbook of Agile Software Craftsmanship***, Prentice Hall, 2008.**

## **Which of the following codes is cleaner? Why?**

### <span id="page-2-0"></span>Two implementations of the same algorithm:

```
def generate
_primes_up_to(max_value):

"""Find primes up to the max
_valueusing the Sieve of Eratosthenes.
    "" "" ""

if max
_value >= 2: # There are some primes
       # Initialize the list (incl. 0)
        f = [True for
i in range(max
_value+1)]# Get rid of the known non-primes
       f[0] = f[1] = False
       # Run the sieve
        fori in range(2, len(f)):
            if f[i]: # i is still a candidate
                # mark its multiples as not prime
                for j in range(2
*i, len(f), i):
                    f[j] = False
       # Find the primes and put them in a list
        primes = [i for
i in range(len(f)) if f[i]]
        return primes
   else: # max
_value < 2
        return list() # no primes, return empty list
```
PRIME <sup>=</sup> **True** NONPRIME <sup>=</sup> **False**

```
def generate
_primes_up_to(max_value):

"""Find primes up to the max
_valueusing the Sieve of Eratosthenes.
    "'' """ "''
if max
_value < 2:
         return []
   else:
candidates = init
_integers_up_to(max_value)
mark_non_primes(candidates)

return collect
_remaining(candidates)def init
_integers_up_to(max_value):

return [PRIME for
i in range(max
_value+1)]def mark
_non_primes(candidates):
```
 # Mark <sup>0</sup> and 1, they are not primes.  $candidates[0] = candidates[1] = NONPRIME$ **for** number **in range**(2, **len**(candidates)): **if** candidates[number] == PRIME: <code>mark\_as\_not\_prime\_multiples\_of(number, candida</code>

```
def mark
_as_not_prime_multiples_of(number, candidates):

for multiple in range(2
*number, len(candidates), number
        candidates[multiple] = NONPRIME
```

```
def collect
_remaining(candidates):
primes = [i fori in range(len(candidates))

if candidates[i]==PRIME]
    return primes
```
# **What is "clean code"?**

<span id="page-3-0"></span>[Clean](#page-1-0) Code

 Which of the [following](#page-2-0)codes is cleaner? Why?

#### What is "clean [code"?](#page-3-0)

[Clean](#page-6-0) code in practice[Meaningful](#page-7-0) namesThe Sieve of Eratosthenes:[meaningful](#page-8-0) names**[Comments](#page-10-0)**  The Sieve of [Eratosthenes:](#page-11-0) comments[Functions](#page-13-0) and methods

The Sieve of [Eratosthenes:](#page-14-0) functionsThe Sieve of

[Eratosthenes:](#page-16-0) as <sup>a</sup> class?

[Summary](#page-18-0)

Bjarne Stroustrup, author of C++ language and author of "The C++ ProgrammingLanguage" book:

<sup>I</sup> like my code to be **elegant and efficient**. The logic should be **straightforward** to make it hard for bugs to hide, the **dependencies minimal** to ease maintenance, error handling complete according to an articulated strategy, and **performance close to optimal** so as not to tempt people to make the code messy with unprincipled optimizations. **Cleancode does one thing well**.

# **What is "clean code"?**

[Clean](#page-1-0) Code

 Which of the [following](#page-2-0)codes is cleaner? Why?

#### What is "clean [code"?](#page-3-0)

[Clean](#page-6-0) code in practice[Meaningful](#page-7-0) namesThe Sieve of Eratosthenes:[meaningful](#page-8-0) names**[Comments](#page-10-0)**  The Sieve of [Eratosthenes:](#page-11-0) comments[Functions](#page-13-0) and methodsThe Sieve of [Eratosthenes:](#page-14-0) functionsThe Sieve of [Eratosthenes:](#page-16-0) as <sup>a</sup> class?[Summary](#page-18-0)

Bjarne Stroustrup, author of C++ language and author of "The C++ ProgrammingLanguage" book:

<sup>I</sup> like my code to be **elegant and efficient**. The logic should be **straightforward** to make it hard for bugs to hide, the **dependencies minimal** to ease maintenance, error handling complete according to an articulated strategy, and **performance close to optimal** so as not to tempt people to make the code messy with unprincipled optimizations. **Cleancode does one thing well**.

Grady Booch, author of "Object Oriented Analysis and Design with Applications" book:

Clean code is **simple and direct**. Clean code **reads like well-written prose**. Clean code **never obscures the designer's intent** but rather is full of **crisp abstractions** and **straightforward lines of control**.

# **What is "clean code"?**

[Clean](#page-1-0) Code

 Which of the [following](#page-2-0)codes is cleaner? Why?

#### What is "clean [code"?](#page-3-0)

[Clean](#page-6-0) code in practice[Meaningful](#page-7-0) namesThe Sieve of Eratosthenes:[meaningful](#page-8-0) names**[Comments](#page-10-0)**  The Sieve of [Eratosthenes:](#page-11-0) comments[Functions](#page-13-0) and methodsThe Sieve of [Eratosthenes:](#page-14-0) functionsThe Sieve of [Eratosthenes:](#page-16-0) as <sup>a</sup> class?[Summary](#page-18-0)

Bjarne Stroustrup, author of C++ language and author of "The C++ ProgrammingLanguage" book:

<sup>I</sup> like my code to be **elegant and efficient**. The logic should be **straightforward** to make it hard for bugs to hide, the **dependencies minimal** to ease maintenance, error handling complete according to an articulated strategy, and **performance close to optimal** so as not to tempt people to make the code messy with unprincipled optimizations. **Cleancode does one thing well**.

Grady Booch, author of "Object Oriented Analysis and Design with Applications" book:

Clean code is **simple and direct**. Clean code **reads like well-written prose**. Clean code **never obscures the designer's intent** but rather is full of **crisp abstractions** and **straightforward lines of control**.

Dave Thomas, OTI founder (acquired by IBM in 1996), Eclipse godfather:

Clean code can be read, and enhanced by a developer other than its **original author**. It has **unit and acceptance tests**. It has **meaningful names**. It provides one way rather than many ways for doing one thing. It has **minimal dependencies**, which are explicitly defined, and **provides <sup>a</sup> clear and minimal API**.

# **Clean code in practice**

<span id="page-6-0"></span>[Clean](#page-1-0) Code

 Which of the [following](#page-2-0) codes is cleaner? Why?What is "clean [code"?](#page-3-0)

#### [Clean](#page-6-0) code in practice

[Meaningful](#page-7-0) names

The Sieve of

Eratosthenes:

[meaningful](#page-8-0) names

**[Comments](#page-10-0)** 

The Sieve of

[Eratosthenes:](#page-11-0) comments

[Functions](#page-13-0) and methodsThe Sieve of

[Eratosthenes:](#page-14-0) functions

The Sieve of

[Eratosthenes:](#page-16-0) as <sup>a</sup> class?

[Summary](#page-18-0)

### The only valid measurement of code quality: WTFs/minute

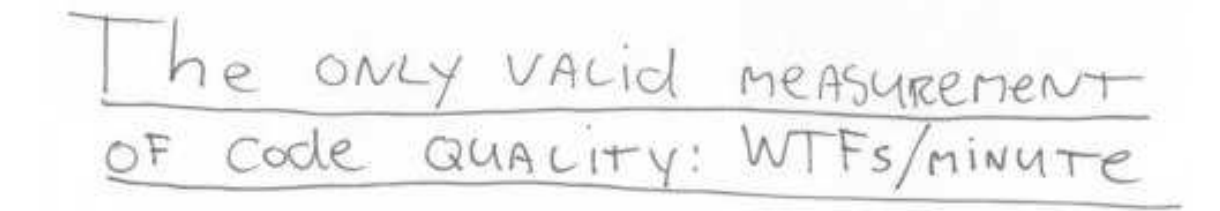

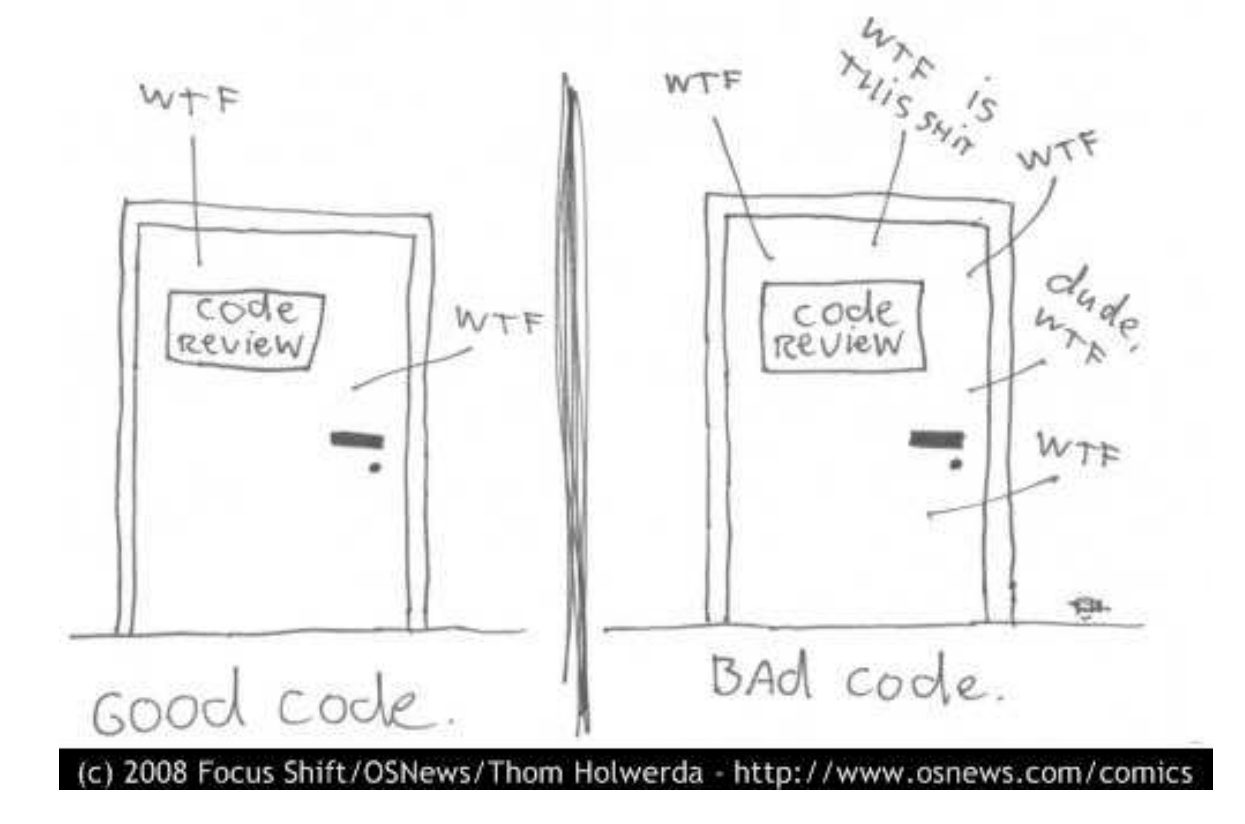

# **Meaningful names**

#### <span id="page-7-0"></span>[Clean](#page-1-0) Code

 Which of the [following](#page-2-0) codes is cleaner? Why?What is "clean [code"?](#page-3-0)[Clean](#page-6-0) code in practice

#### [Meaningful](#page-7-0) names

The Sieve ofEratosthenes:

[meaningful](#page-8-0) names

**[Comments](#page-10-0)** 

- The Sieve of
- [Eratosthenes:](#page-11-0) comments
- [Functions](#page-13-0) and methods
- The Sieve of
- [Eratosthenes:](#page-14-0) functions
- The Sieve of
- [Eratosthenes:](#page-16-0) as <sup>a</sup> class?

[Summary](#page-18-0)

- ✔It is **very hard** to come up with meaningful names! Put sufficient effort in it.
- ✔Do not be affraid to change the name if you come up with better!
- ✔ Good name **reveals author's intention**. If <sup>a</sup> name requires <sup>a</sup> comment, it does not reveal its intention. Compare:
	- ✘ **self**.d <sup>=</sup> <sup>0</sup> # Elapsed time in days
	- ✘ **self**.elapsed\_time\_in\_days <sup>=</sup> <sup>0</sup>
- ✔ Class names: **nouns** (with adjectives):
	- ✘ Customer, WikiPage, AddressParser, Filter, StupidFilter, Corpus, TrainingCorpus
- ✔ Function/method names: **verbs** (with objects):
	- $\bm{x}$  post\_payment, delete\_page, save, train, test, get\_email
- ✔ Single word for single concept! Do not use the same word for more than one purpose.
- $\boldsymbol{\nu}$  Don't be affraid of long names!
	- ✘Long descriptive name is better than <sup>a</sup> long comment.
	- ✘ The larger the variable scope, the longer and more describing the variable name should be.
- ✔Do not use magic numbers in the code! Use **named constants**!

### <span id="page-8-0"></span>**def generate \_primes\_up\_to**(max\_value):

 """Find primes up to the max \_valueusing the Sieve of Eratosthenes.

```
"" "" ""
```

```

if max
_value >= 2: # There are some primes
   # Initialize the list (incl. 0)
    f = [True for
i in range(max
_value+1)]# Get rid of the known non-primes
   f[0] = f[1] = False
   # Run the sieve
    fori in range(2, len(f)):
        if f[i]: # i is still a candidate
           # mark its multiples as not prime
            for j in range(2
*i, len(f), i):
               f[j] = False
   # Find the primes and put them in a list
    primes = [i for
i in range(len(f)) if f[i]]
    return primes
else: # max
_value < 2
    return list() # no primes, return empty list
```
## **The Sieve of Eratosthenes: meaningful names**

```
def generate
_primes_up_to(max_value):
```
 """Find primes up to the max \_valueusing the Sieve of Eratosthenes.

"""

```

if max
_value >= 2: # There are some primes
   # Initialize the list (incl. 0)
    f = [True for
i in range(max
_value+1)]# Get rid of the known non-primes
   f[0] = f[1] = False
   # Run the sieve
    fori in range(2, len(f)):
        if f[i]: # i is still a candidate
           # mark its multiples as not prime
            for j in range(2
*i, len(f), i):
               f[j] = False
   # Find the primes and put them in a list
    primes = [i for
i in range(len(f)) if f[i]]
    return primes
else: # max
_value < 2
    return list() # no primes, return empty list
```
PRIME <sup>=</sup> **True** NONPRIME <sup>=</sup> **False**

```
def generate
_primes_up_to(max_value):

"""Find primes up to the max
_valueusing the Sieve of Eratosthenes.
   "'' """ "''
if max
_value >= 2: # There are some primes
        # Initialize the list (incl. 0)
        candidates = <math>\lceil</math>PRIME for
i in range(max
_value+1)]# Get rid of the known non-primes
        candidates[0] = candidates[1] = NONPRIME# Run the sieve
        for number in range(2, len(candidates)):
            if candidates[number]==PRIME:
                # mark its multiples as not prime
                 for multiple in
\
range(2*number, len(candidates), number):

candidates[multiple] = NONPRIME
        # Find the primes and put them in a list
        primes = [i for
i in range(len(candidates))
                   if candidates[i]==PRIME]
        return primes
   else: # max
_value < 2
        return list() # no primes, return empty list
```
Other meaningful names ahead!!!

## **Comments**

#### <span id="page-10-0"></span>[Clean](#page-1-0) Code

 Which of the [following](#page-2-0) codes is cleaner? Why?What is "clean [code"?](#page-3-0)[Clean](#page-6-0) code in practice[Meaningful](#page-7-0) namesThe Sieve ofEratosthenes:

### [meaningful](#page-8-0) names

#### **[Comments](#page-10-0)**

 The Sieve of [Eratosthenes:](#page-11-0) comments[Functions](#page-13-0) and methodsThe Sieve of [Eratosthenes:](#page-14-0) functionsThe Sieve of [Eratosthenes:](#page-16-0) as <sup>a</sup> class?[Summary](#page-18-0)

# Clean code (almost) does not need comments!

 $\boldsymbol{\nu}$  Comments compensate for our failure to express ourselves in the programming language. Compare:

```
# Check to see if the employee is eligible for full benefits
if (employee.flags & HOURLY_FLAG) and (employee.age > 65):
```
### versus

```
if employee.is_eligible_for_full_benefits():
```
- ✔Comments lie! Not always, not intentionally, but too often.
- ✔Inaccurate comments are worse then no comments!
- ✔Comments cannot repair bad code.
- ✔ Good comments:
	- ✘little explanation, little clarification
	- ✘emphasis, warning against consequences
	- ✘ TODOs
- ✔ Bad comments:
	- ✘old (invalid), unimportant, unsuitable, redundant, or misleading comments
	- ✘comments "because you have to comment"
	- ✘commented-out code
	- ✘ non-local or irrelevant information

```
# This function generates prime numbers up to
# a user specified maximum. The algorithm
# used is the Sieve of Eratosthenes.
#
# Eratosthenes of Cyrene, b. c. 276 BC,
# Cyrene, Libya -- d. c. 194 BC, Alexandria.
# The first man to calculate the circumference
# of the Earth. Also known for working on
# calendars with leap years and ran
# the library at Alexandria.
#
# The algorithm is quite simple.
# Given an array of integers starting at 2,
# cross out all multiples of 2.
# Find the next uncrossed integer,
# and cross out all of its multiples.
# Repeat until you have passed
# the maximum value.
#
# @author hugo
# @version 1
```
## **The Sieve of Eratosthenes: comments**

# This function generates prime numbers up to # <sup>a</sup> user specified maximum. The algorithm # used is the Sieve of Eratosthenes. # # Eratosthenes of Cyrene, b. c. <sup>276</sup> BC, # Cyrene, Libya -- d. c. <sup>194</sup> BC, Alexandria. # The first man to calculate the circumference # of the Earth. Also known for working on # calendars with leap years and ran # the library at Alexandria. # # The algorithm is quite simple. # Given an array of integers starting at 2, # cross out all multiples of 2. # Find the next uncrossed integer, # and cross out all of its multiples. # Repeat until you have passed # the maximum value. # # @author hugo # @version <sup>1</sup>

# This function generates prime numbers up to # <sup>a</sup> user specified maximum. The algorithm # used is the Sieve of Eratosthenes. # Given an array of integers starting at 2, # cross out all multiples of 2. # Find the next uncrossed integer, # and cross out all of its multiples. # Repeat until you have passed # the maximum value. # # @author hugo # @version <sup>1</sup>

We will get rid of other comments in a while!

# **Functions and methods**

#### <span id="page-13-0"></span>[Clean](#page-1-0) Code

- Which of the [following](#page-2-0) codes is cleaner? Why?What is "clean [code"?](#page-3-0)
- [Clean](#page-6-0) code in practice
- [Meaningful](#page-7-0) names
- The Sieve of
- Eratosthenes:
- [meaningful](#page-8-0) names
- **[Comments](#page-10-0)**
- The Sieve of[Eratosthenes:](#page-11-0) comments

#### [Functions](#page-13-0) and methods

The Sieve of [Eratosthenes:](#page-14-0) functionsThe Sieve of [Eratosthenes:](#page-16-0) as <sup>a</sup> class?[Summary](#page-18-0)

- ✔Functions shall be short! (And even shorter!)
- ✔Function shall do <sup>a</sup> single thing and do it well. (And without side effects.)
- $\boldsymbol{\checkmark}$  Ideally, functions shall be shorter than 5 lines. In that case:
	- ✘ they usually do exactly <sup>1</sup> thing.
	- ✘they can have precise and meaningful name.
	- $\boldsymbol{\mathsf{x}}$ they cannot contain nested **if**, **for**, . . . commands.
	- ✘the blocks inside **if**, **for**, . . . commands can be only <sup>a</sup> single line long.
- $\triangleright$  Short functions allow for testing individual parts of the program!
- ✔ Sections inside functions/methods:
	- ✘ <sup>A</sup> clear indication that the function/method does not do <sup>a</sup> single thing, andshould be split up.
- $\boldsymbol{\nu}$  Function/method parameters:
	- $\boldsymbol{\mathsf{x}}$ Keep their number small! 0, 1, 2, exceptionally 3.
	- ✘Create the function/method name so that it evokes the order of arguments.
	- $\boldsymbol{\mathsf{x}}$  Boolean parameters usually sugges<sup>t</sup> that the function/method does not do <sup>a</sup> single thing. Split it up!

## **The Sieve of Eratosthenes: functions**

```
PRIME = True
NONPRIME = False
def generate
_primes_up_to(max_value):

"""Find primes up to the max
_valueusing the Sieve of Eratosthenes.
    "" "" ""

if max
_value >= 2: # There are some primes
        # Initialize the list (incl. 0)
        candidates = <math>\lceil</math>PRIME for
i in range(max
_value+1)]# Get rid of the known non-primes
        candidates[0] = candidates[1] = NONPRIME# Run the sieve
        for number in range(2, len(candidates)):
             if candidates[number]==PRIME:
                # mark its multiples as not prime
                 for multiple in
\
range(2*number, len(candidates), number):

candidates[multiple] = NONPRIME
        # Find the primes and put them in a list
        primes = [i for
i in range(len(candidates))
                   if candidates[i]==PRIME]
        return primes
    else: # max
_value < 2
        return list() # no primes, return empty list
```
## **The Sieve of Eratosthenes: functions**

```
PRIME = True
NONPRIME = False
```

```
def generate
_primes_up_to(max_value):

"""Find primes up to the max
_valueusing the Sieve of Eratosthenes.
    """
if max
_value >= 2: # There are some primes
       # Initialize the list (incl. 0)
        candidates = <math>\lceil</math>PRIME for
i in range(max
_value+1)]# Get rid of the known non-primes
        candidates[0] = candidates[1] = NONPRIME# Run the sieve
        for number in range(2, len(candidates)):
            if candidates[number]==PRIME:
                # mark its multiples as not prime
```
**for** multiple **in** \

```
if candidates[i]==PRIME]
    return primes
else: # max
_value < 2
    return list() # no primes, return empty list
```
primes <sup>=</sup> [i **for** i **in range**(**len**(candidates))

# Find the primes and put them in <sup>a</sup> list

 **range**(2\*number, **len**(candidates), number): candidates[multiple] <sup>=</sup> NONPRIME

PRIME <sup>=</sup> **True** NONPRIME <sup>=</sup> **False**

```
def generate
_primes_up_to(max_value):

"""Find primes up to the max
_valueusing the Sieve of Eratosthenes.
    "'' """ "''
if max
_value < 2:
         return []
   else:
candidates = init
_integers_up_to(max_value)
mark_non_primes(candidates)

return collect
_remaining(candidates)def init
_integers_up_to(max_value):

return [PRIME for
i in range(max
_value+1)]def mark
_non_primes(candidates):
```
 # Mark <sup>0</sup> and 1, they are not primes.  $candidates[0] = candidates[1] = NONPRIME$ **for** number **in range**(2, **len**(candidates)): **if** candidates[number] == PRIME: <code>mark\_as\_not\_prime\_multiples\_of(number, candida</code>

```
def mark
_as_not_prime_multiples_of(number, candidates):

for multiple in range(2
*number, len(candidates), number
        candidates[multiple] = NONPRIME
```

```
def collect
_remaining(candidates):
primes = [i fori in range(len(candidates))

if candidates[i]==PRIME]
    return primes
```
## **The Sieve of Eratosthenes: as <sup>a</sup> class?**

```
PRIME = True
NONPRIME = False
def generate
_primes_up_to(max_value):

"""Find primes up to the max
_valueusing the Sieve of Eratosthenes.
    """
if max
_value < 2:
        return []
    else:
candidates = init
_integers_up_to(max_value)
mark_non_primes(candidates)

return collect
_remaining(candidates)def init
_integers_up_to(max_value):

return [PRIME for
i in range(max
_value+1)]def mark
_non_primes(candidates):

# Mark 0 and 1, they are not primes.
    candidates[0] = candidates[1] = NONPRIMEfor number in range(2, len(candidates)):
        if candidates[number] == PRIME:
             mark_as_not_prime_multiples_of(number, candidates)
def mark
_as_not_prime_multiples_of(number, candidates):

for multiple in range(2
*number, len(candidates), number):
        candidates[multiple] = NONPRIME
def collect
_remaining(candidates):
primes = [i fori in range(len(candidates))
```
### **The Sieve of Eratosthenes: as <sup>a</sup> class?**

PRIME <sup>=</sup> **True** NONPRIME <sup>=</sup> **False**

```
def generate
_primes_up_to(max_value):

"""Find primes up to the max
_valueusing the Sieve of Eratosthenes.
```
"""

```

if max
_value < 2:
    return []
```
#### **else**:

```

candidates = init
_integers_up_to(max_value)
mark_non_primes(candidates)

return collect
_remaining(candidates)
```

```
def init
_integers_up_to(max_value):

return [PRIME for
i in range(max
_value+1)]
```

```
def mark
_non_primes(candidates):

# Mark 0 and 1, they are not primes.
   candidates[0] = candidates[1] = NONPRIMEfor number in range(2, len(candidates)):
        if candidates[number] == PRIME:
            mark_as_not_prime_multiples_of(number, candidates)
```

```
def mark
_as_not_prime_multiples_of(number, candidates):

for multiple in range(2
*number, len(candidates), number):
        candidates[multiple] = NONPRIME
```

```
def collect
_remaining(candidates):
primes = [i fori in range(len(candidates))

if candidates[i]==PRIME]
```
PRIME <sup>=</sup> **True** NONPRIME <sup>=</sup> **False**

### **class PrimesGenerator**:

"""Prime numbers generator.""" **def \_\_init\_\_**(**self**): **self**.candidates <sup>=</sup> [] **self**.**max**= **None**

```
def get
_primes_up_to(self, max
_value):

"""Return list of primes up to the max
_value."""if max
_value < 2: return []
    self.max = max
_value+1
self.init_candidates_up_to_max_value()

self.mark_non_prime_candidates()

return self.collect
_remaining_candidates()
```

```
def init
_candidates_up_to_max_value(self):

self.candidates = [PRIME for
i in range(self.max)]
```

```
def mark
_non_prime_candidates(self):

# Cross out 0 and 1, they are not primes.
   self.candidates[0] = self.candidates[1] = NONPRIME
    for number in range(2, int(self.max**0.5)+1):
        if self.candidates[number]==PRIME:
            self.mark_as_not_prime_multiples_of(number
```

```
def mark
_as_not_prime_multiples_of(self, number):

for multiple in range(2
*number, self.max, number):
        self.candidates[multiple] = NONPRIME
```

```
def collect
_remaining_candidates(self):
return [i for
i in range(self.max)
                 if self.candidates[i]==PRIME]
```
# **Summary**

- <span id="page-18-0"></span>[Clean](#page-1-0) Code
- Which of the [following](#page-2-0)codes is cleaner? Why?
- What is "clean [code"?](#page-3-0)
- [Clean](#page-6-0) code in practice
- [Meaningful](#page-7-0) names
- The Sieve of
- Eratosthenes:
- [meaningful](#page-8-0) names
- **[Comments](#page-10-0)**
- The Sieve of
- [Eratosthenes:](#page-11-0) comments
- [Functions](#page-13-0) and methods
- The Sieve of
- [Eratosthenes:](#page-14-0) functions
- The Sieve of[Eratosthenes:](#page-16-0) as <sup>a</sup> class?
- [Summary](#page-18-0)
- $\triangleright$  Clean code is a subjective concept, yet:
	- ✘there are some generally accepted features of clean code, and
	- ✘all programmers shall strive for it.
- $\triangleright$  Clean code shall be foremost readable (almost like sentences in natural language).
- ✔<sup>80</sup> % of clean code are well chosen names!
- ✔Suitable names can be chosen if the functions are short!
- ✔ If your program contains repeated <sup>p</sup>ieces of almost the same code, it is almost always possible to define it as <sup>a</sup> new function/method.